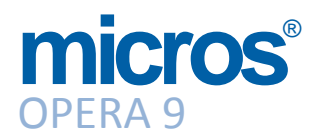

## Quick Reference Sheet End of Day Procedure Names

The following table provides the file names for the Procedure Name field.

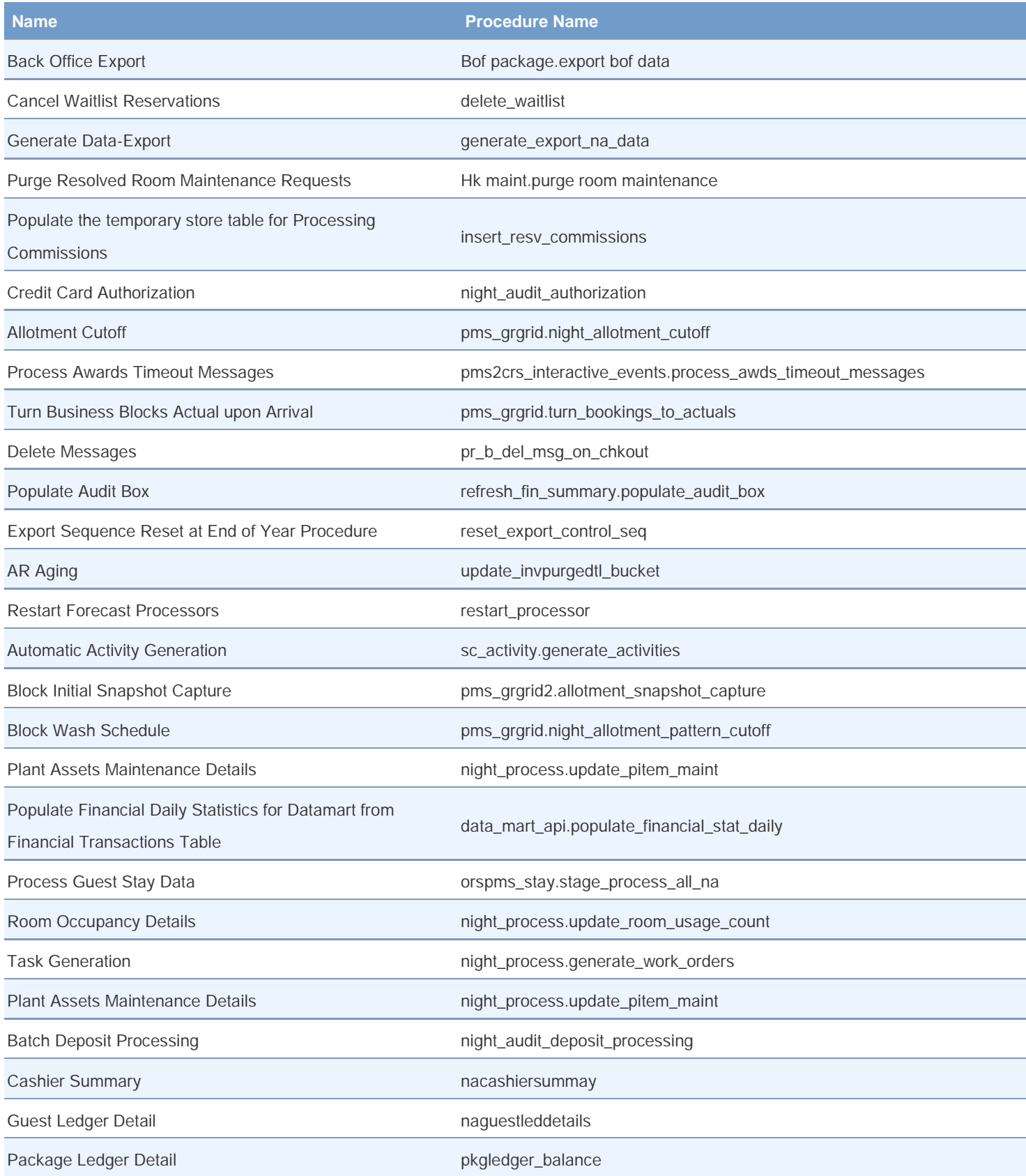

## **micros**® OPERA 9

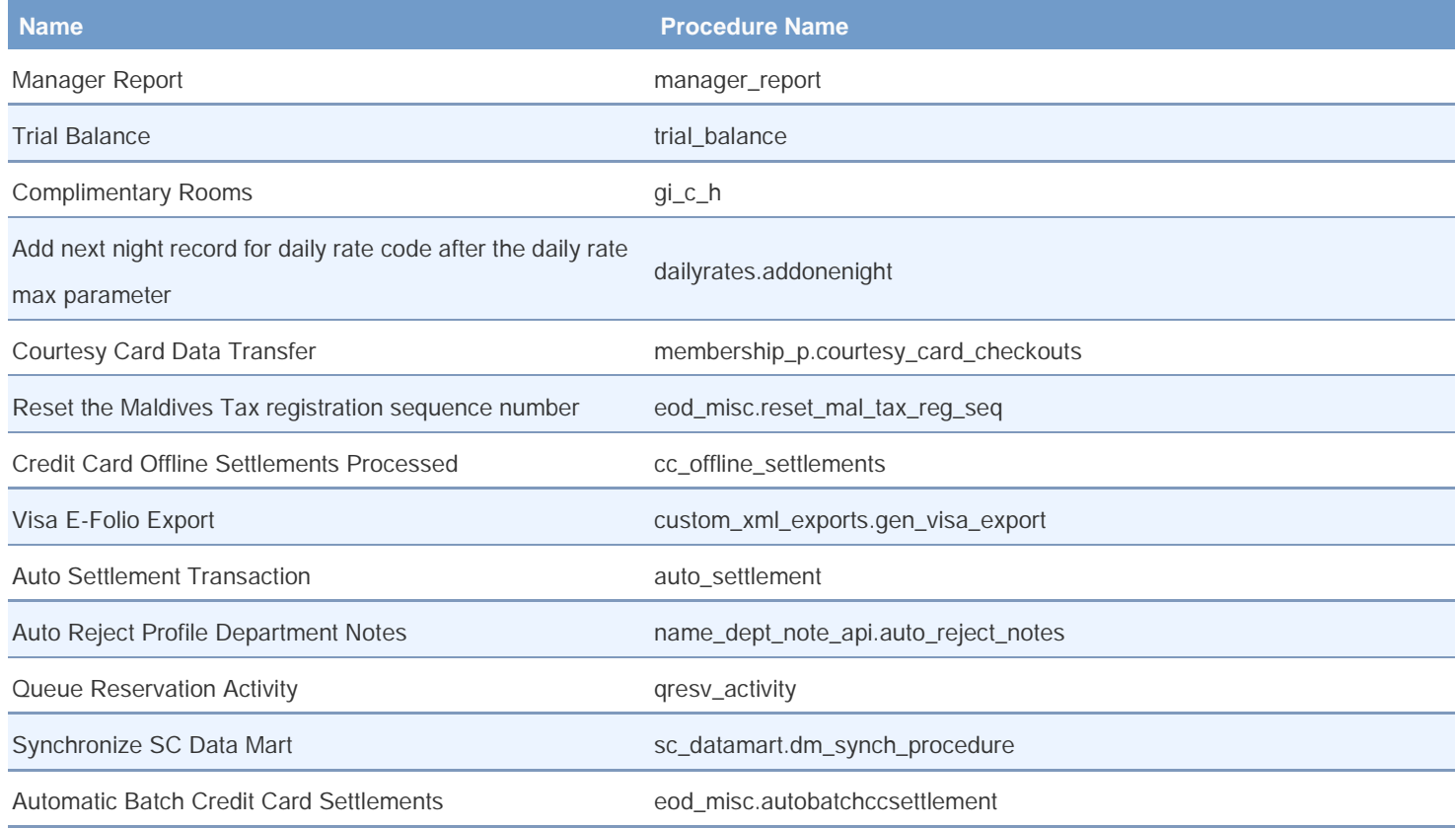